# **Bleve**

Text Indexing for Go 1 February 2015

Marty Schoch

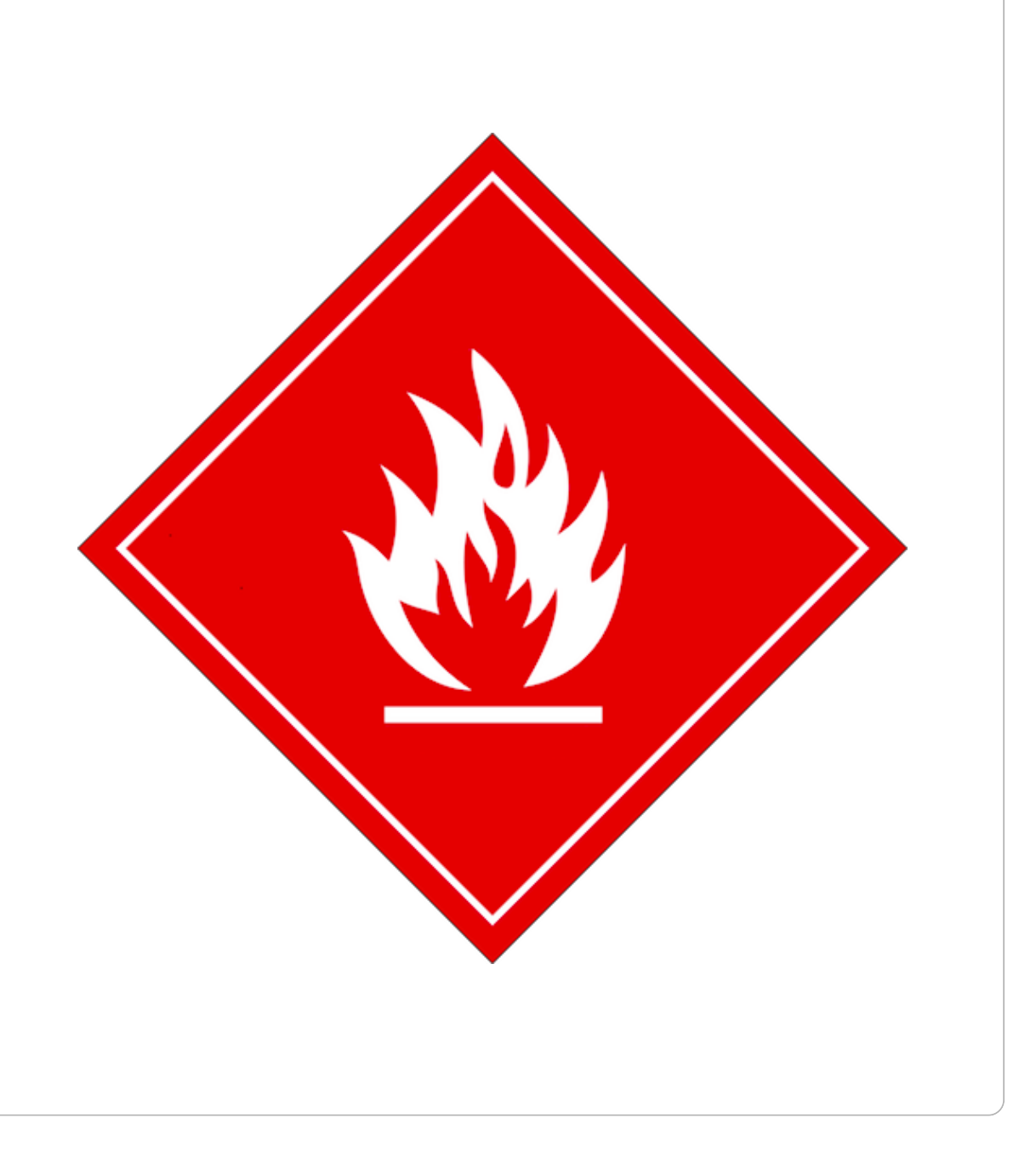

### Say What?

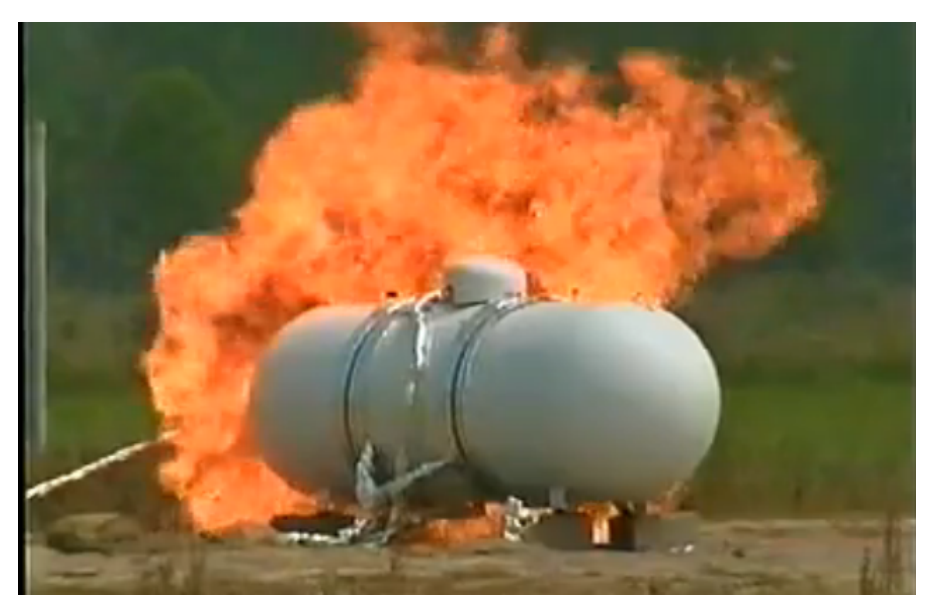

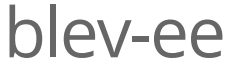

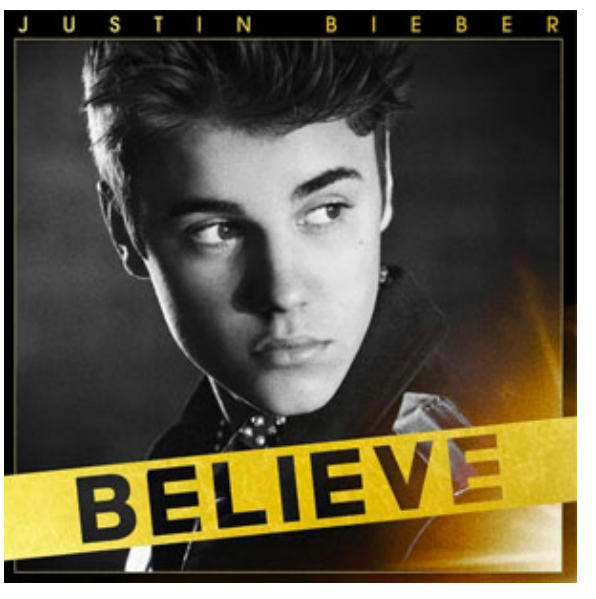

blev-ee bih-leev

#### Marty Schoch

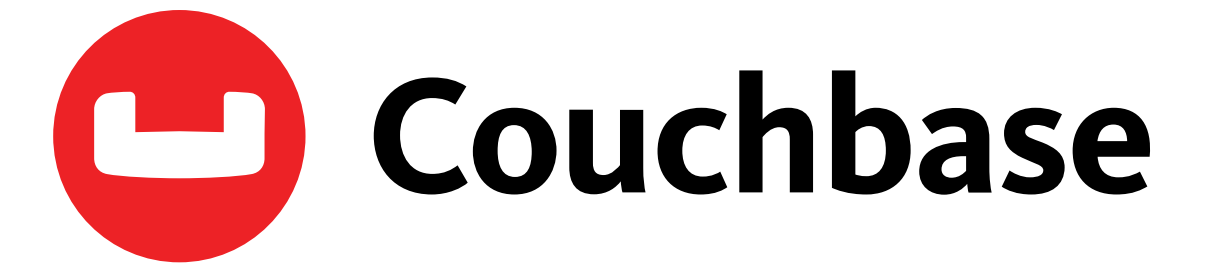

- NoSQL Document Database
- Official Go SDK

Projects Using Go

- N1QL Query Language
- Secondary Indexing
- Cross Data-Center Replication

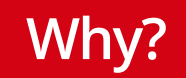

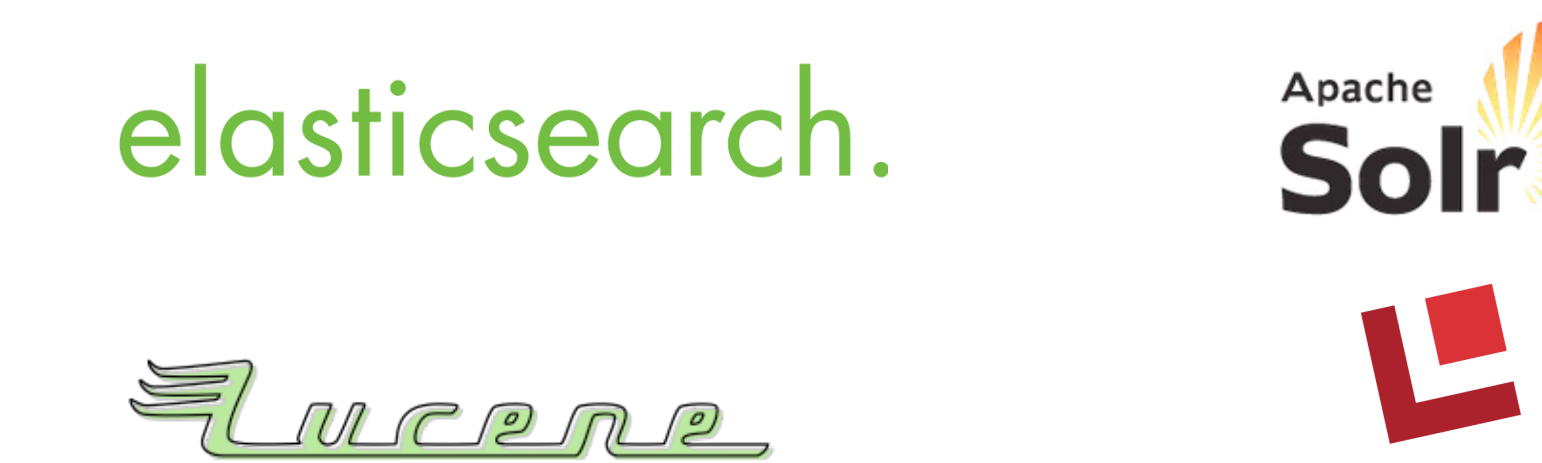

- Lucene/Solr/Elasticsearch are awesome
- Could we build 50% of Lucene's text analysis, combine it with off-the-shelf KV stores and get something interesting?

#### Bleve Core Ideas

Text Analysis Pipeline

- We only have to build common core
- Users customize for domain/language through interfaces

Pluggable KV storage

- No custom file format
- Plug-in Bolt, LevelDB, ForestDB, etc

Search

- Make term search work
- Almost everything else built on top of that...

## What is Search?

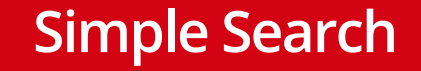

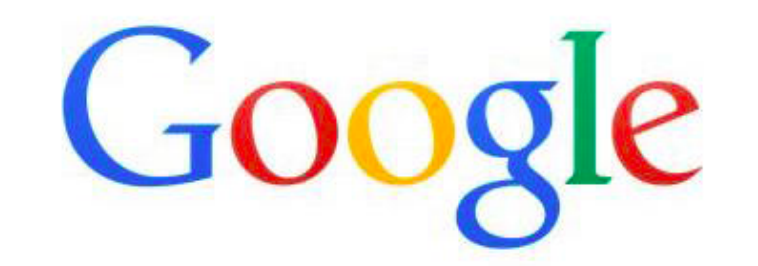

**Google Search** 

I'm Feeling Lucky

 $\hat{\mathbb{G}}$ 

### Advanced Search

## Google

#### **Advanced Search**

Find pages with...

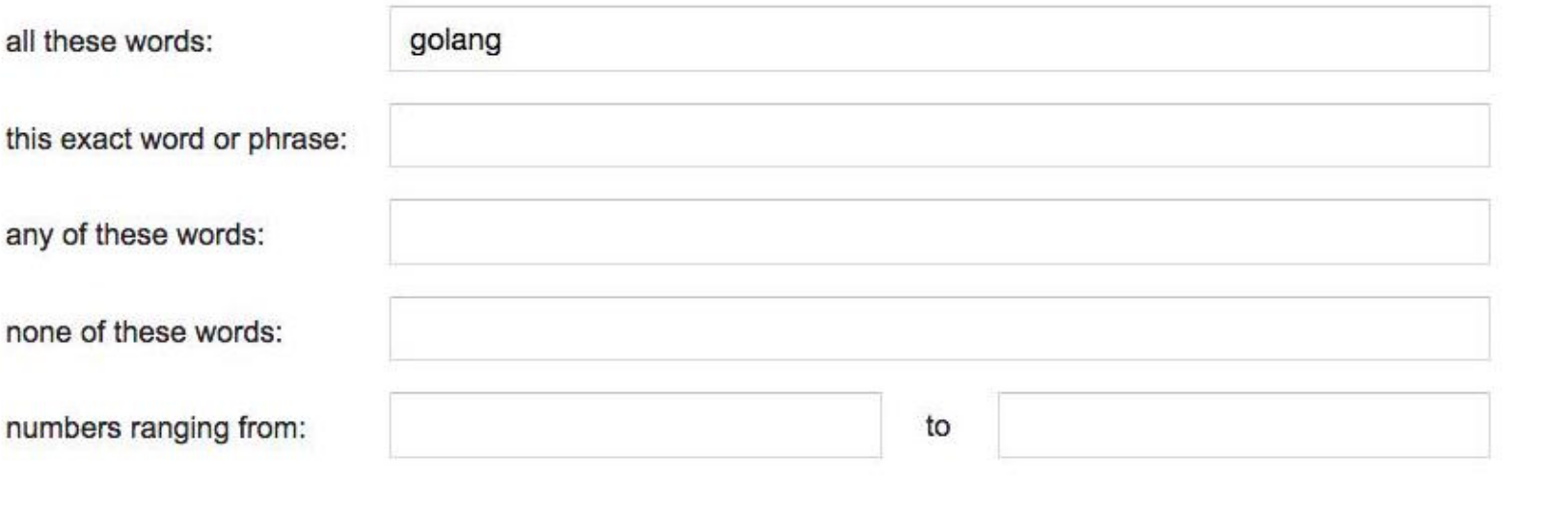

#### Search Results

About 4,750 results (0.87 seconds)

#### Did you mean: bleve search

#### blevesearch/bleve · GitHub https://github.com/blevesearch/bleve v

A modern text indexing library for go. Contribute to bleve development by creating an account on GitHub.

### bleve - modern text indexing for Go

#### www.blevesearch.com/ -

import "github.com/blevesearch/bleve" func main() { // open a new index mapping := bleve.NewIndexMapping() index, on the Maw("example.bleve" ...

#### bleve (@blevesearch) | Twitter

#### https://twitter.com/blevesearch v

The latest Tweets from bleve (@blevesearch). modern text indexing for go.

**Result Text Snippets** 

**Spelling** 

**Suggestions** 

Highlighted **Search Terms** 

#### Faceted Search

#### 1-12 of 15 results for Books : "golang"

Show results for

< Any Category

#### **Books**

Programming (11) Computer Programming Language & Tool (9) Reference (10) Introductory & Beginning Programming (2) Software Development (2) Software (2) Web Services (1) Internet & Web Culture (2) Software Utilities (1) Linux Operating System (2) Computers & Technology (12) + See more

Related Searches: go, go programming, haskell.

Book Format: Kindle Edition | Paperback

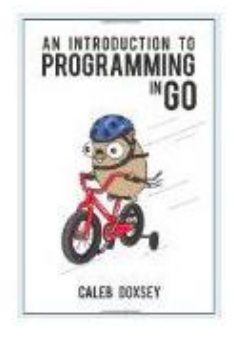

An Introduction to Programming in Go Sep 3, 2012 by Caleb Doxsey

Paperback \$10.00 Prime Get it by Thursday, Jan 22

More Buying Choices \$5.78 used & new (6 offers)

Kindle Edition \$3.00 Auto-delivered wirelessly

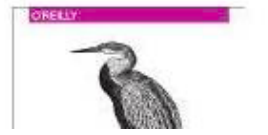

Go: Up and Running Apr 25, 2015 by Alan Harris

Paperback

## Getting Started

#### Install bleve

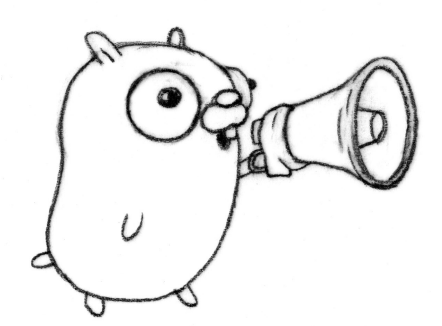

go get github.com/blevesearch/bleve/...

#### port

```
10 import "github.com/blevesearch/bleve"
1
1
12 type Person struct {
1
3
1
4
1
5
1
6
}f
u
n
c
m
a
i
n
(
)
{
1
7
1
8
1
9
2
0
2
1
2
2
2
3
2
4
2
5
2
6
2
7
2
8
2
}
10 11 12 13 14 15 16 17 18 20 11 22 23 24 25 26 27 28 29 34 25 26 27 28 29 34 25 26 27 28 29 34 25 26 27 28 29 34 25 26 27 28 29 34 25 26 27 28 29 34 25 26 27 28 29 34 25 26 27 28 29 34 25 26 27 28 29 35 20 20 20 20 20 20 
            Name string
            mapping := bleve.NewIndexMapping()
            index, err := bleve.New("people.bleve", mapping)
            i
f
e
r
r!=
n
i
l
{
                  log.Fatal(err)
            }<br>person := Person{"Marty Schoch"}
            err = index.Index("m1", person)
            i
f
e
r
r!=
n
i
l
{
                  log.Fatal(err)
            }<br>fmt.Println("Indexed Document")
```
#### ata Model

```
10 import "github.com/blevesearch/bleve"
1
1
12 type Person struct {
1
3
1
4
1
5
1
6
}f
u
n
c
m
a
i
n
(
)
{
1
7
1
8
1
9
2
0
2
1
2
2
2
3
2
4
2
5
2
6
2
7
2
8
2
}
D<br>101123456789<br>101123456789<br>101256789
         Name string
         mapping := bleve.NewIndexMapping()
         index, err := bleve.New("people.bleve", mapping)
         i
f
e
r
r!=
n
i
l
{
             log.Fatal(err)
         }<br>person := Person{"Marty Schoch"}
         err = index.Index("m1", person)
         i
f
e
r
r!=
n
i
l
{
             log.Fatal(err)
         }<br>fmt.Println("Indexed Document")
```
#### dex Mapping

```
10 import "github.com/blevesearch/bleve"
1
1
12 type Person struct {
1
3
1
4
1
5
14 }<br>15<br>16 func main() {
1
7
1
8
1
9
2
0
2
1
2
2
2
3
2
4
2
5
2
6
2
7
2
8
2
}
10 11 12 13 14 15 16 17 18 19 10 11 12 13 14 15 16 17 18 19 10 11 12 13 14 15 16 17 18 19 10 11 12 13 14 15 16 17 18 19 10 11 12 13 14 15 16 17 18 19 10 11 12 13 14 15 16 17 18 19 10 11 11 12 13 14 15 15 16 16 17 18 19 19 
            Name string
            mapping := bleve.NewIndexMapping()
            index, err := bleve.New("people.bleve", mapping)
            i
f
e
r
r!=
n
i
l
{
                  log.Fatal(err)
            }<br>person := Person{"Marty Schoch"}
            err = index.Index("m1", person)
            i
f
e
r
r!=
n
i
l
{
                  \log.Fatal(err)
            }<br>fmt.Println("Indexed Document")
```
#### reate a New Index

```
10 import "github.com/blevesearch/bleve"
1
1
12 type Person struct {
1
3
1
4
1
5
14 }<br>15<br>16 func main() {
1
7
1
8
1
9
2
0
2
1
2
2
2
3
2
4
2
5
2
6
2
7
2
8
2
}
10 11 12 13 14 15 16 17 18 19 20 21 22 23 24 25 26 27 28 29
         Name string
         mapping := bleve.NewIndexMapping()
         index, err := bleve.New("people.bleve", mapping)
         i
f
e
r
r!=
n
i
l
{
              log.Fatal(err)
         }<br>person := Person{"Marty Schoch"}
         err = index.Index("m1", person)
         i
f
e
r
r!=
n
i
l
{
              log.Fatal(err)
         }<br>fmt.Println("Indexed Document")
```
#### Index Data

```
10 import "github.com/blevesearch/bleve"
1
1
12 type Person struct {
1
3
1
4
1
5
1
6
}f
u
n
c
m
a
i
n
(
)
{
1
7
1
8
1
9
2
0
2
1
2
2
2
3
2
4
2
5
2
6
2
7
2
8
2
9
}
        Name string
        mapping := bleve.NewIndexMapping()
        index, err := bleve.New("people.bleve", mapping)
        i
f
e
r
r!=
n
i
l
{
            log.Fatal(err)
        }<br>person := Person{"Marty Schoch"}
        err = index.Index("m1", person)
        i
f
e
r
r!=
n
i
l
{
            log.Fatal(err)
        }<br>fmt.Println("Indexed Document")
```
Run

#### Open Index

```
15
funcmain(){
16
17
18
19
20
21
22
23
24
25
26
27
28
}
       index, err := bleve.Open("people.bleve")
       if err != nil {
           log.Fatal(err)
       }
       query:=bleve.NewTermQuery("marty")
       request:=bleve.NewSearchRequest(query)
       result, err := index.Search(request)
       if err != nil {
           log.Fatal(err)
       }
       fmt.Println(result)
```
#### Build Query

```
15
funcmain(){
16
17
18
19
20
21
22
23
24
25
26
27
28
}
       index, err := bleve.Open("people.bleve")
       if err != nil {
           log.Fatal(err)
       }
       query := bleve.NewTermQuery("marty")
       request:=bleve.NewSearchRequest(query)
       result, err := index.Search(request)
       if err != nil {
           log.Fatal(err)
       }
       fmt.Println(result)
```
#### Build Request

```
15
funcmain(){
16
17
18
19
20
21
22
23
24
25
26
27
28
}
       index, err := bleve.Open("people.bleve")
       if err != nil {
           log.Fatal(err)
       }
       query:=bleve.NewTermQuery("marty")
       request := bleve.NewSearchRequest(query)
       result, err := index.Search(request)
       if err != nil {
           log.Fatal(err)
       }
       fmt.Println(result)
```
#### **Search**

```
15
funcmain(){
16
17
18
19
20
21
22
23
24
25
26
27
28
     index, err := bleve.Open("people.bleve")
     if err != nil {
        log.Fatal(err)
     }
     query:=bleve.NewTermQuery("marty")
     request:=bleve.NewSearchRequest(query)
     result, err := index.Search(request)
     if err != nil {
        log.Fatal(err)
     }
     fmt.Println(result)
   \} Run
```
## More Realistic Examples

#### FOSDEM Schedule of Events (iCal)

BEGIN:VEVENT METHOD: PUBLISH UID:2839@FOSDEM15@fosdem.org TZID:Europe-Brussels DTSTART:20150201T140000 DTEND:20150201T144500 SUMMARY: bleve - text indexing for Go DESCRIPTION: Nearly every application today has a search component. But delivering high quality search results requires a long list of text analysis and indexing techniques. With the bleve lib rary, we bring advanced text indexing and search to your Go applications. In this talk we'll exa mine how the bleve library brings powerful text indexing and search capabilities to Go applicatio ns.  $C$ LASS: PUBLIC STATUS:CONFIRMED CATEGORIES:Go URL:https:/fosdem.org/2015/schedule/event/bleve/ LOCATION:K.3.401 ATTENDEE;ROLE=REQ-PARTICIPANT;CUTYPE=INDIVIDUAL;CN="Marty Schoch":invalid:nomail END:VEVENT

#### FOSDEM Event Data Structure

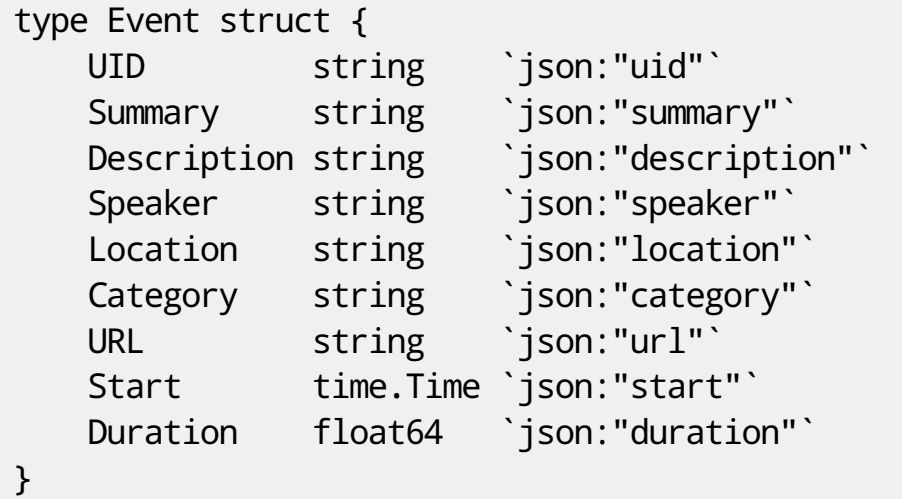

#### Index FOSDEM Events

```
3
6
3
7
3
8
3
9
4
0
4
1
4
2
4
3
4
4
4
5
4
6
4
7
4
8
4
9
5
0
5
1
5
2
5
3
5
4
5
5
5
6
        c
o
u
n
t:=
0
        batch := bleve.NewBatch()
        for event := range parseEvents() {
            batch.Index(event.UID, event)
            if batch.Size() > 100 \{err := index.Batch(batch)
                if err != nil {
                    log.Fatal(err)
                }<br>count += batch.Size()
                batch = bleve.NewBatch()
           }
        }<br>if batch.Size() > 0 {
            index.Batch(batch)
            i
f
e
r
r!=
n
i
l
{
                log.Fatal(err)
            }<br>count += batch.Size()
        }<br>fmt.Printf("Indexed %d Events\n", count)
```
Run

#### Search FOSDEM Events

```
11
12
13
14
15
16
17
18
19
20
21
22
23
24
25
26
27 }
  func main() \{index, err := bleve.Open("fosdem.bleve")
      if err != nil {
         log.Fatal(err)
      }
      q := bleve.NewTermQuery("bleve")
      req:=bleve.NewSearchRequest(q)
      req.Highlight = bleve.NewHighlightWithStyle("html")
      req.Fields = []string{"summary", "speaker"}
      res, err := index.Search(req)
      if err != nil {
         log.Fatal(err)
      }
      fmt.Println(res)
   \} Run
```
#### Phrase Search

```
11
12
13
14
15
16
17
18
19
20
21
22
23
24
25
26
27
28 }
  func main() \{index, err := bleve.Open("fosdem.bleve")
      if err != nil {
         log.Fatal(err)
      }
      phrase := []string{"advanced", "text", "indexing"}
      q := bleve.NewPhraseQuery(phrase, "description")
      req:=bleve.NewSearchRequest(q)
      req.Highlight=bleve.NewHighlightWithStyle("html")
      req.Fields=[]string{"summary","speaker"}
      res, err := index.Search(req)
      if err != nil {
         log.Fatal(err)
      }
      fmt.Println(res)
   \} Run
```
#### Combining Queries

```
11
12
13
14
15
16
17
18
19
20
21
22
23
24
25
26
27
28
29 }
  func main() \{index, err := bleve.Open("fosdem.bleve")
      if err != nil {
         log.Fatal(err)
      }
      tq1 := bleve.NewTermQuery("text")
      tq2 := bleve.NewTermQuery("search")
      q := bleve.NewConjunctionQuery([]bleve.Query{tq1, tq2})
      req:=bleve.NewSearchRequest(q)
      req.Highlight=bleve.NewHighlightWithStyle("html")
      req.Fields=[]string{"summary","speaker"}
      res, err := index.Search(req)
      if err != nil {
         log.Fatal(err)
      }
      fmt.Println(res)
   \} Run
```
#### Combining More Queries

```
1
1
1
2
1
3
1
4
1
5
1
6
1
7
1
8
1
9
2
0
2
1
2
2
2
3
2
4
2
5
2
6
2
7
2
8
2
9
3
0
3
1
}
    func main() {
        index, err := bleve.Open("fosdem.bleve")
        i
f
e
r
r!=
n
i
l
{
             log.Fatal(err)
        }<br>tq1 := bleve.NewTermQuery("text")
        tq2 := bleve.NewTermQuery("search")
        tq3 := bleve.NewTermQuery("believe")
        q := bleve.NewConjunctionQuery(
             [] \text{blue} \cdot \text{query} \{ \text{td} \}, \text{td} \{ \text{td} \}, \text{td} \{ \text{td} \})
        req := bleve.NewSearchRequest(q)
        req.Highlight = bleve.NewHighlightWithStyle("html")
        req.Fields = []string{"summary", "speaker"}
        res, err := index.Search(req)
        i
f
e
r
r!=
n
i
l
{
             log.Fatal(err)
        }<br>fmt.Println(res)
```
Run

#### **Fuzzy Query**

```
1
1
1
2
1
3
1
4
1
5
1
6
1
7
1
8
1
9
2
0
2
1
2
2
2
3
2
4
2
5
2
6
2
7
2
8
2
9
3
0
3
1
}
    func main() {
        index, err := bleve.Open("fosdem.bleve")
        i
f
e
r
r!=
n
i
l
{
             log.Fatal(err)
        }<br>tq1 := bleve.NewTermQuery("text")
        tq2 := bleve.NewTermQuery("search")
        tq3 := bleve.NewFuzzyQuery("believe")
        q := bleve.NewConjunctionQuery(
             [] \text{blue} \cdot \text{query} \{ \text{td} \}, \text{td} \{ \text{td} \}, \text{td} \{ \text{td} \})
        req := bleve.NewSearchRequest(q)
        req.Highlight = bleve.NewHighlightWithStyle("html")
        req.Fields = []string{"summary", "speaker"}
        res, err := index.Search(req)
        i
f
e
r
r!=
n
i
l
{
             log.Fatal(err)
        }<br>fmt.Println(res)
```
Run

#### Numeric Range Query

```
11
12
13
14
15
16
17
18
19
20
21
22
23
24
25
26
27
28 }
  func main() \{index, err := bleve.Open("fosdem.bleve")
      if err != nil {
         log.Fatal(err)
      }
      longTalk := 110.0
      q := bleve.NewNumericRangeQuery(&longTalk, nil)
      req:=bleve.NewSearchRequest(q)
      req.Highlight=bleve.NewHighlightWithStyle("html")
      req.Fields=[]string{"summary","speaker","duration"}
      res, err := index.Search(req)
      if err != nil {
         log.Fatal(err)
      }
      fmt.Println(res)
   \} Run
```
#### Date Range Query

```
1
1
1
2
1
3
1
4
1
5
1
6
1
7
1
8
1
9
2
0
2
1
2
2
2
3
2
4
2
5
2
6
2
7
2
8
2
9
}
   func main() {
       index, err := bleve.Open("fosdem.bleve")
       i
f
e
r
r!=
n
i
l
{
            log.Fatal(err)
       }<br>lateSunday := "2015-02-01T17:30:00Z"
       q := bleve.NewDateRangeQuery(&lateSunday, nil)
       q.SetField("start")
       req := bleve.NewSearchRequest(q)
       req.Highlight = bleve.NewHighlightWithStyle("html")
       req.Fields = []string{"summary", "speaker", "start"}
       res, err := index.Search(req)
       i
f
e
r
r!=
n
i
l
{
            log.Fatal(err)
       }<br>fmt.Println(res)
```
Run

#### Query Strings

```
11
funcmain(){
12
13
14
15
16
17
18
19
20
21
22
23
24
25
26
27
28
29
30
31
32 }
      index, err := bleve.Open("fosdem.bleve")
      if err != nil {
          log.Fatal(err)
      }
      qString := `+description:text `
      qString += `summary:"text indexing" `
      qString += `summary:believe~2 `
      qString += `-description:lucene `
      qString += `duration:>30`
      q:=bleve.NewQueryStringQuery(qString)
      req:=bleve.NewSearchRequest(q)
      req.Highlight=bleve.NewHighlightWithStyle("html")
      req.Fields=[]string{"summary","speaker","description","duration"}
      res, err := index.Search(req)
      if err != nil {
         log.Fatal(err)
      }
      fmt.Println(res)
   \} Run
```
### Default Mapping vs Custom Mapping

The default mapping has worked really well, but...

```
18
19
20
21
2223
24
25
26
      q := bleve.NewTermQuery("haystack")
      req:=bleve.NewSearchRequest(q)
      req.Highlight=bleve.NewHighlightWithStyle("html")
      req.Fields=[]string{"summary","speaker"}
      res, err := index.Search(req)
     if err != nil {
         log.Fatal(err)
     }
      fmt.Println(res) Run
```
Earlier today we heard talk named "Finding Bad Needles in Worldwide Haystacks".

Will we find it if we search for "haystack"?

#### Custom Mapping

```
27
28
29
30
31
32
33
34
35
36
37
38
39
40
41
42
43
44
45
46
      enFieldMapping: = bleve.NewTextFieldMapping()
      enFieldMapping.Analyzer = "en"
      eventMapping: = bleve.NewDocumentMapping()
      eventMapping.AddFieldMappingsAt("summary", enFieldMapping)
      eventMapping.AddFieldMappingsAt("description", enFieldMapping)
      kwFieldMapping: = bleve.NewTextFieldMapping()
      kwFieldMapping.Analyzer="keyword"
      eventMapping.AddFieldMappingsAt("url", kwFieldMapping)
      eventMapping.AddFieldMappingsAt("category", kwFieldMapping)
      mapping: = bleve.NewIndexMapping()
      mapping.DefaultMapping = eventMappingindex, err := bleve.New("custom.bleve", mapping)
      if err != nil {
          log.Fatal(err)
       \} Run
```
#### Search Custom Mapping

```
18
19
20
21
22
23
24
25
26
     q := bleve.NewTermQuery("haystack")
     req:=bleve.NewSearchRequest(q)
      req.Highlight=bleve.NewHighlightWithStyle("html")
     req.Fields=[]string{"summary","speaker"}
     res, err := index.Search(req)
     if err != nil {
         log.Fatal(err)
     }
     fmt.Println(res) Run
```
### Analysis Wizard

#### http://analysis.blevesearch.com

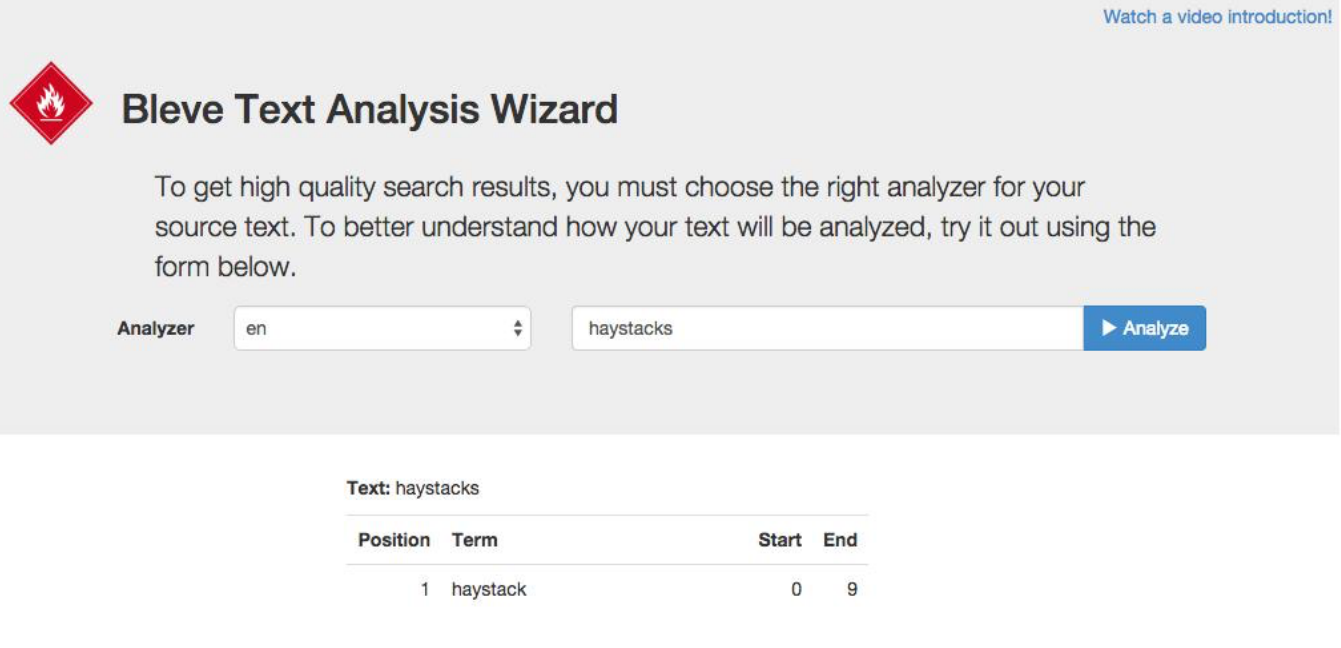

#### Precision vs Recall

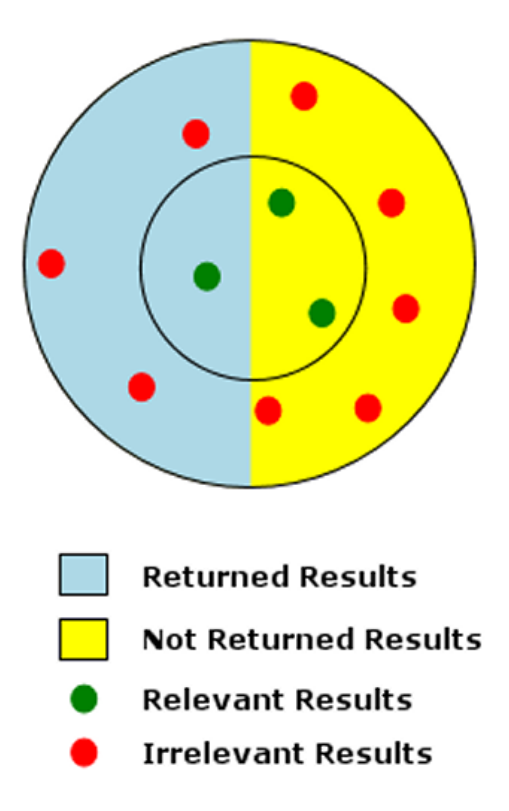

- Precision are the returned results relevant?
- Recall are the relevant results returned?

#### Faceted Search

```
1
1
1
2
1
3
1
4
1
5
1
6
1
7
1
8
1
9
2
0
2
1
2
2
2
3
2
4
2
5
2
6
2
7
2
8
}
   func main() {
        index, err := bleve.Open("custom.bleve")
        i
f
e
r
r!=
n
i
l
{
            log.Fatal(err)
        }<br>q := bleve.NewMatchAllQuery()
        req := bleve.NewSearchRequest(q)
        r
e
q
.
S
i
z
e
=
0
        req.AddFacet("categories",
            bleve.NewFacetRequest("category", 50))
        res, err := index.Search(req)
        i
f
e
r
r!=
n
i
l
{
            log.Fatal(err)
        }<br>fmt.Println(res)
```
Run

#### Optional HTTP Handlers

import "github.com/blevesearch/bleve/http"

- All major bleve operations mapped
- Assume JSON document bodies
- See bleve-explorer sample app

https://github.com/blevesearch/bleve-explorer

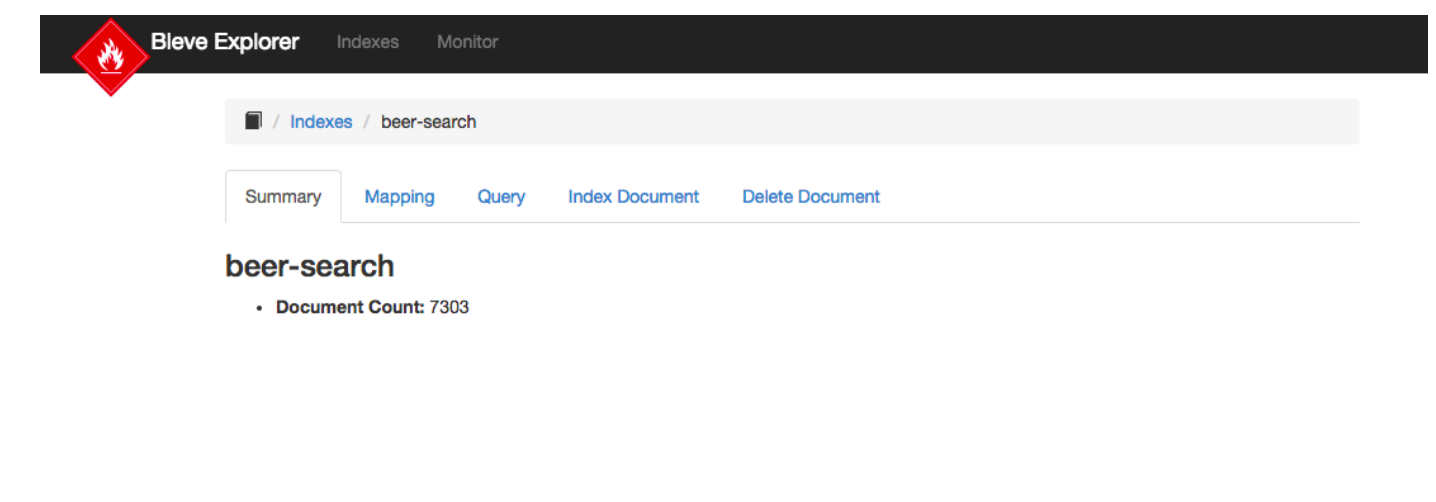

## Putting it All Together

#### FOSDEM Schedule Search

#### http://fosdem.blevesearch.com

#### **FOSDEM'<sup>15</sup>** Schedule Search

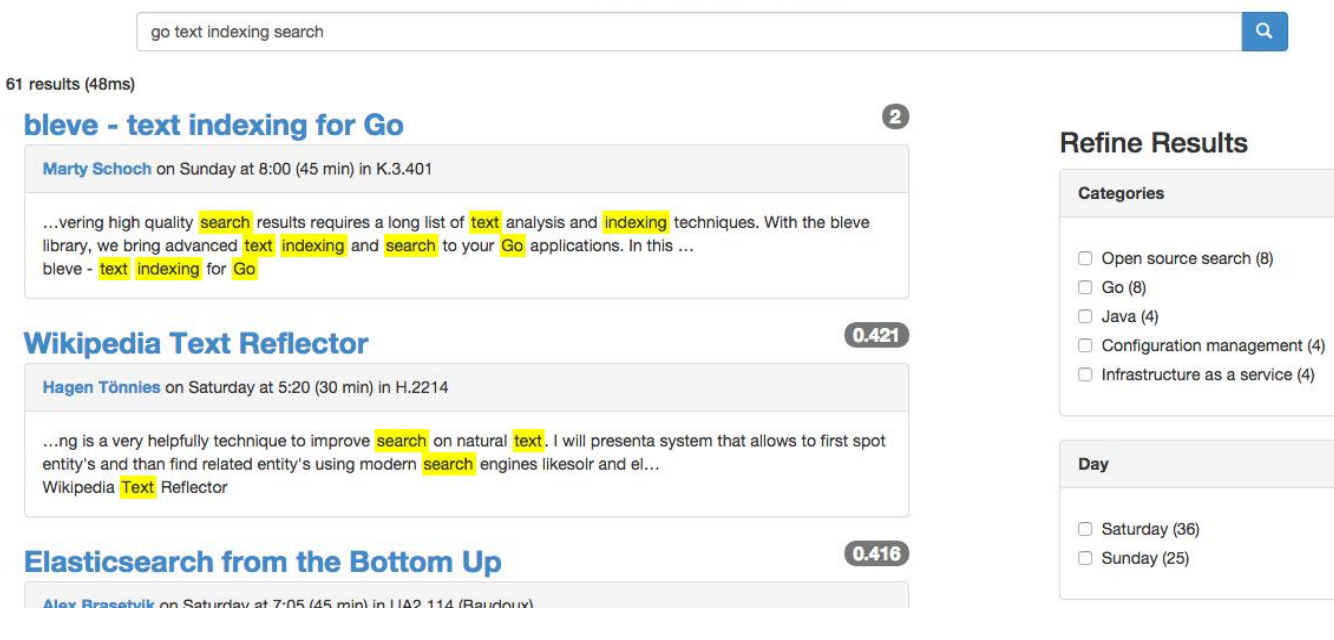

## Performance

#### Micro Benchmarks

Use Go benchmarks to test/compare small units of functionality in isolation.

BenchmarkBoltDBIndexing1Workers100Batch-2 3 439312970ns/optional-2 3 439312970ns/optional-2 3 439312970ns/optio<br>1930 - Paris Constantinopolis and a strategic product of the constant of the constant of the constant of the c

 $$$  go test -bench=. -cpu=1,2,4 PASS BenchmarkBoltDBIndexing1Workers 1000 BenchmarkBoltDBIndexing1Workers-2 1000 BenchmarkBoltDBIndexing1Workers-4 500 BenchmarkBoltDBIndexing2Workers 500 BenchmarkBoltDBIndexing2Workers-2 1000 BenchmarkBoltDBIndexing2Workers-4 1000 BenchmarkBoltDBIndexing4Workers 1000 BenchmarkBoltDBIndexing4Workers-2 500 BenchmarkBoltDBIndexing4Workers-4 1000 BenchmarkBoltDBIndexing1Workers10Batch BenchmarkBoltDBIndexing1Workers10Batch-2 BenchmarkBoltDBIndexing1Workers10Batch-4 BenchmarkBoltDBIndexing2Workers10Batch BenchmarkBoltDBIndexing2Workers10Batch-2 BenchmarkBoltDBIndexing2Workers10Batch-4 BenchmarkBoltDBIndexing4Workers10Batch BenchmarkBoltDBIndexing4Workers10Batch-2 BenchmarkBoltDBIndexing4Workers10Batch-4 BenchmarkBoltDBIndexing1Workers100Batch

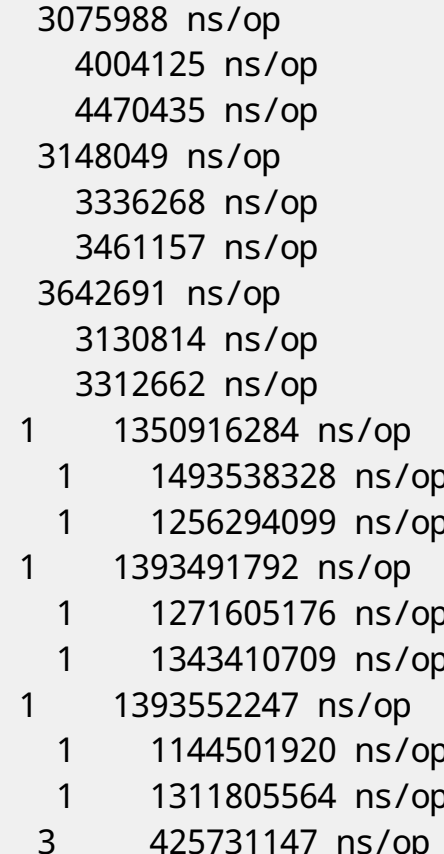

#### Bleve Bench

Long(er) running test, index real text from Wikipedia. Measure stats periodicaly, compare across time.

- Does indexing performance degrade over time?
- How does search performance relate to number of matching documents?

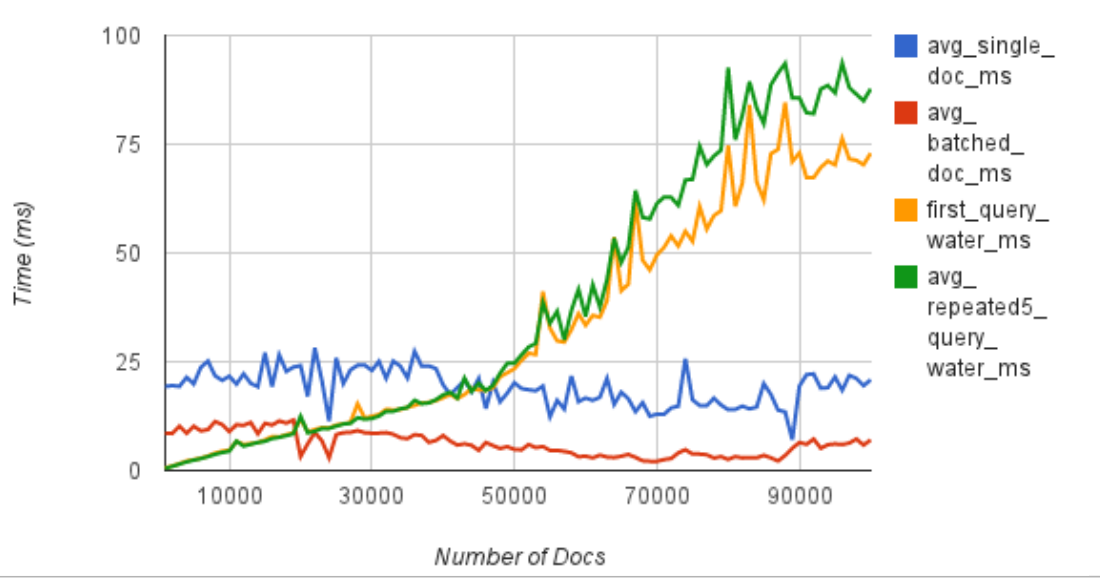

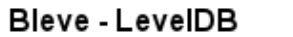

## Join the Community

### **Community**

# freenode

#bleve is small/quiet room, talk to us real time

### **Google** groups

- Discuss your use-case
- Plan a feature implementation

# **GitHub**

• Apache License v2.0, Report Issues, Submit Pull Requests

### **Contributors**

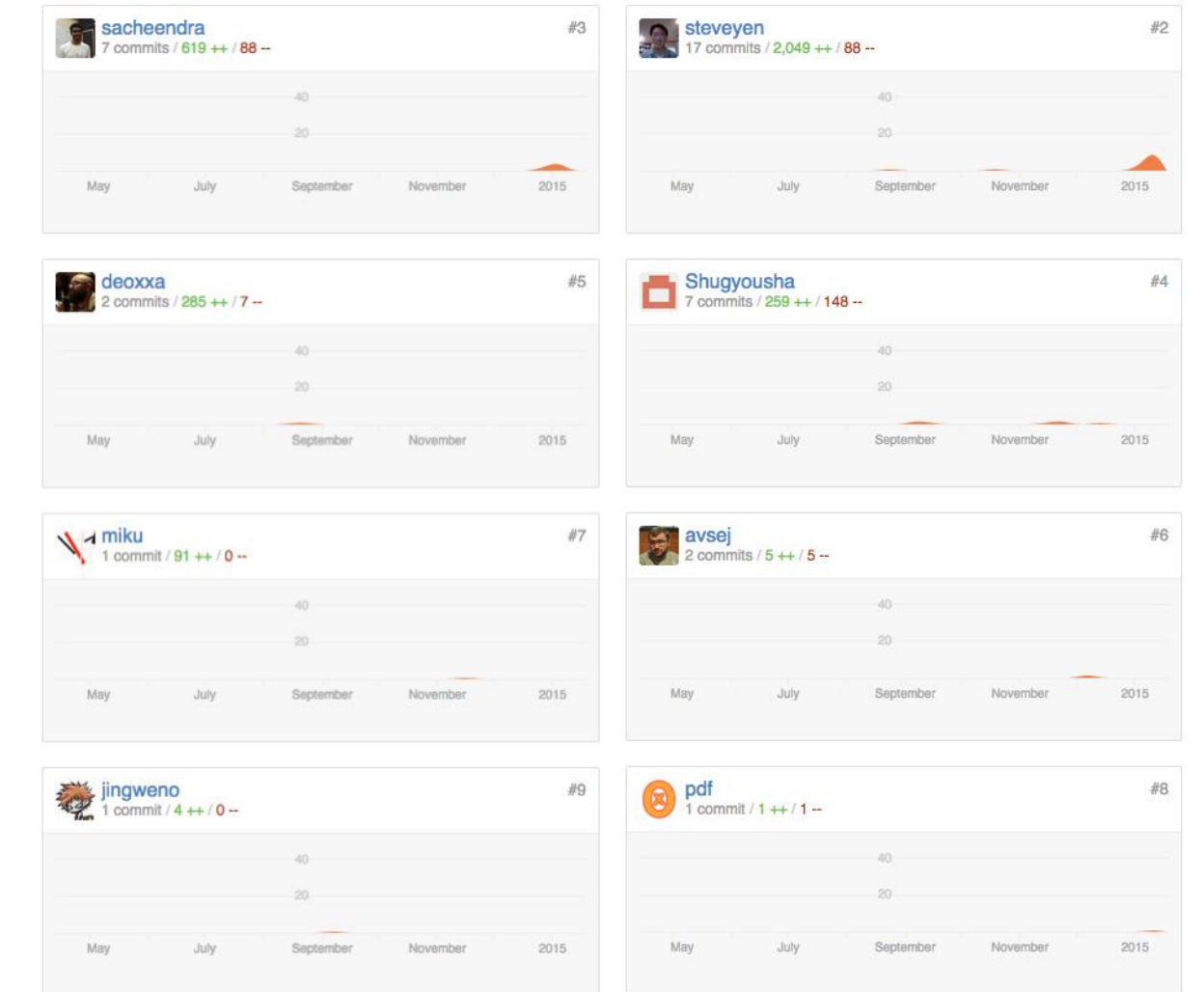

#### Roadmap

- Result Sorting (other than score)
- Better Spell Suggest/Fuzzy Search
- Performance
- Prepare for 1.0 Release

### **Speaking**

- GopherCon India February 2015 (Speaking)
- GopherCon July (Attending/Proposal to be Submitted)
- Your Conference/Meetup Here!

### Thank you

Marty Schoch [marty@couchbase.com](mailto:marty@couchbase.com)(mailto:marty@couchbase.com) <http://github.com/blevesearch/bleve>(http://github.com/blevesearch/bleve) [@mschoch](http://twitter.com/mschoch)(http://twitter.com/mschoch) [@blevesearch](http://twitter.com/blevesearch)(http://twitter.com/blevesearch)

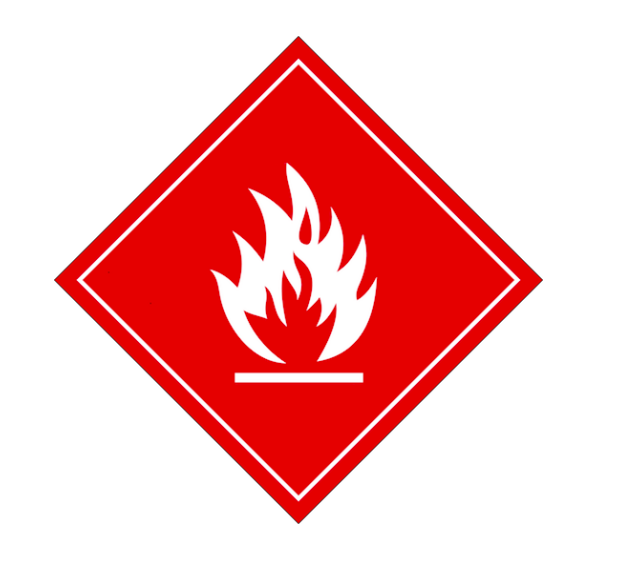